# CSEP 521: Applied Algorithms Lecture 7 Hashing

**Richard Anderson** 

January 26, 2021

#### Announcements

- Homework 4 is available
  - Three problems
  - Program evaluate "two choice" hashing
- Thursday, Cuckoo Hashing
  - Reading + Video link

#### Randomness so far

- Average case QuickSelect
- MinCut Analysis
- Binary Space Partition
- Average Case for Stable Marriage
- Primality Testing
- A random world is more predictable than a deterministic one
  - Law of large numbers

#### Data structures

- Keeping track of stuff
- Supporting algorithms

 Sometimes they matter and sometimes they don't

## Data structure trade offs

- Operation Time
- Space
- Accuracy
- Implementation complexity

# Hashing

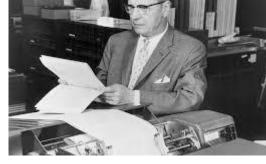

Hans Peter Luhn

- Tracking information associated with keys
  - Set
  - Search tree
  - Arrays if the keys can be an index
- Key idea map from key space S to table T, |S| = n, |T| = m
  - Hash function h, store data at location h(x)
  - Collision if h(x) = h(y) for  $x \neq y$
- In practice, O(1) access

#### Hash functions

- Start by assuming h is completely random
  - Universe U, |U| = d, table size m
  - $\Omega$  : set of all mappings from 1..d to 1..m
- Lots of work in
  - Creating practical hash functions
  - Identifying weaker assumptions than "completely random"
- For some applications, "random" hash functions are important
- Useful class of hash functions,  $H = \{ H_{a,b}^p \mid p \text{ prime, a, b in } [1 .. p-1] \}$ 
  - $H_{a,b}^{p}(x) = (a x + b) \mod p$

# Collision resolution (review)

- Method 1 Chaining (Closed addressing, open hashing)
- Method 2 Table based (Open addressing, closed hashing)

- Load factor  $\alpha$ , ratio of stored elements to table size
  - For Chaining, want 0.5 <=  $\alpha$  <= 1
  - For Table based, need  $\alpha$  < 1,  $\alpha$  <= 0.75 recommended
- Common approach is to increase table size (e.g., by a factor of 2) and rehash when load factor exceeds a bound

#### Balls and boxes

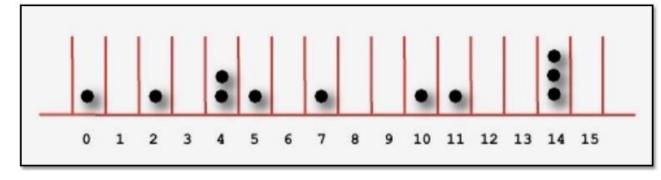

- N boxes, repeatedly assign balls to random boxes
- Coupon collecting expected number of balls until every box is occupied
- How about if we assign K balls at random to N boxes
  - How many cells are occupied?
  - What is the expected number of balls in the first box?
  - What is the expected maximum for the number of balls assigned to any cell?
- Balls and boxes basis for the theory of hashing

# N balls in N boxes What is the maximum number of balls in any box?

- Definition w.h.p.
  - For any j, with appropriate choice of constants, probability of failure is O(n<sup>-j</sup>)
- Maximum number of balls in a box is O(log n / log log n)
- log n / log log n analysis
  - Compute the probability that a given bin has more k items
  - Show that this is less than 1 / k!
  - Choose  $k = c \log n / \log \log n$ , so that  $1/k! < 1/n^2$
  - Probability that any bin has more than k items is less than 1/n

### The Math

$$\mathbf{Pr}[\mathrm{bin}_i \text{ gets more than } k \text{ elements}] \leq \binom{n}{k} \cdot \frac{1}{n^k} \leq \frac{1}{k!}$$

By Stirling's formula,

$$k! \sim \sqrt{2nk} (\frac{k}{e})^k$$

If we choose  $k = O(\frac{\log n}{\log \log n})$ , we can let  $\frac{1}{k!} \leq \frac{1}{n^2}$ . Then

$$\mathbf{Pr}[\exists \text{ a bin } \ge k \text{ balls}] \le n \cdot \frac{1}{n^2} = \frac{1}{n}$$

So with probability larger than  $1 - \frac{1}{n}$ ,

$$\max \operatorname{load} \le O(\frac{\log n}{\log \log n})$$

# Power of hashing twice Load balancing

- Let h<sub>1</sub> and h<sub>2</sub> by random hash functions
- When element x is inserted, it goes to the cell  $h_1(x)$  or  $h_2(x)$  with least number of elements elements
- Find must check cells h<sub>1</sub>(x) and h<sub>2</sub>(x)
- The maximum number of elements assigned to any cell is O(loglog n) with high probability

# Proof (Intuition)

- Ball has height k when it is placed in a bin with k-1 balls
- Expect <= n/2 bins with 2 balls
- Expect  $\leq n/2^2$  bins with 3 balls
- Expect <= n/2<sup>4</sup> bins with 4 balls
- Expect  $\leq$  n/2<sup>8</sup> bins with 5 balls
- Expect <= n/2<sup>16</sup> bins with 6 balls
- Expect  $\leq$  n/2<sup>32</sup> bins with 7 balls

# Tracking keys without data

• If the key domain is [1..n] a bit vector is ideal

What if you hash into a bit vector?

What type of errors occur

#### Bloom Filter

• Basic idea – k-hash functions

- Bits are set at  $h_1(x)$ ,  $h_2(x)$ , . . .,  $h_k(x)$
- Lookup is done by reading  $h_1(x)$ ,  $h_2(x)$ , . . .,  $h_k(x)$
- Can we get a false negative
- Can we get a false positive

#### Bloom Filter

- Alternative data structures: List, Hash Table
- Critical reason for using Bloom Filter limited storage
  - Lots of data
    - Devices with limited memory (e.g., network routers)
    - Need for main memory versus going to disk
  - Don't need to remember the actual data (in the data structure)
- Measure of interest number of bits per data element

Bloom filters have been left out of computer science curriculum

# Bloom Filter Example (k = 3)

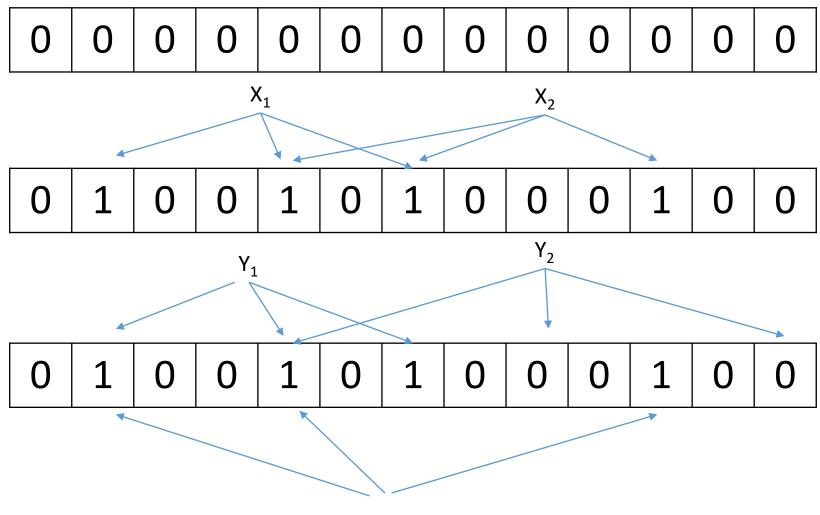

#### Some Bloom Filter Math

- Table size m, data items n
- After all members of S have been hashed probability of specific element being zero is
- False probability rate
- Express rate as a function of probability

$$p' = (1 - \frac{1}{m})^{kn} \simeq e^{-kn/m} = p$$

$$(1 - p')^k \simeq (1 - p)^k$$

$$f' = (1 - p')^k = (1 - (1 - \frac{1}{m})^{kn})^k$$
$$f = (1 - p)^k = (1 - e^{-kn/m})^k$$

# False positive rate vs. k Find optimal with calculus

Number of bits per member  $\frac{m}{n} = 8$ 

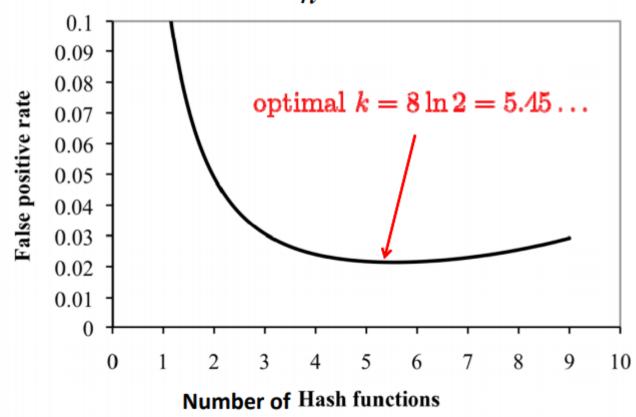

Rewrite f as  $f = \exp(\ln(1 - e^{-kn/m})^k) = \exp(k\ln(1 - e^{-kn/m}))$ Let  $g = k\ln(1 - e^{-kn/m})$ Minimizing g will minimize  $f = \exp(g)$   $\frac{\partial g}{\partial k} = \ln(1 - e^{-kn/m}) + \frac{k}{1 - e^{-kn/m}} \frac{\partial(1 - e^{-kn/m})}{\partial k}$   $= \ln(1 - e^{-kn/m}) + \frac{k}{1 - e^{-kn/m}} \frac{n}{m} e^{-kn/m} = -\ln(2) + \ln(2) = 0$ if we plug  $k = (m/n) \ln 2$  which is optimal

(It is in fact a global optimum)

# Bloom Filter Applications

- Dictionary to detect speling mistakes
  - All good words let through, some mistakes will happen
- List of malicious URLs in browser
- List of keys needed for a database join
- Akamai web caching, avoid caching data only requested once
  - List of requests put into a Bloom filter, store data on the second request

#### Bloom filter deletes

- Why do Bloom filters fail for deletes?
- Counting Bloom Filters
- Each cell is a counter (4 bits considered sufficient)
- Insert, add one to each target cell
- Delete, delete one from each target cell
- Find, test if target cells non-zero
- On overflow, leave counter at maximum value

# Bloom Filter Deletes (k = 3)

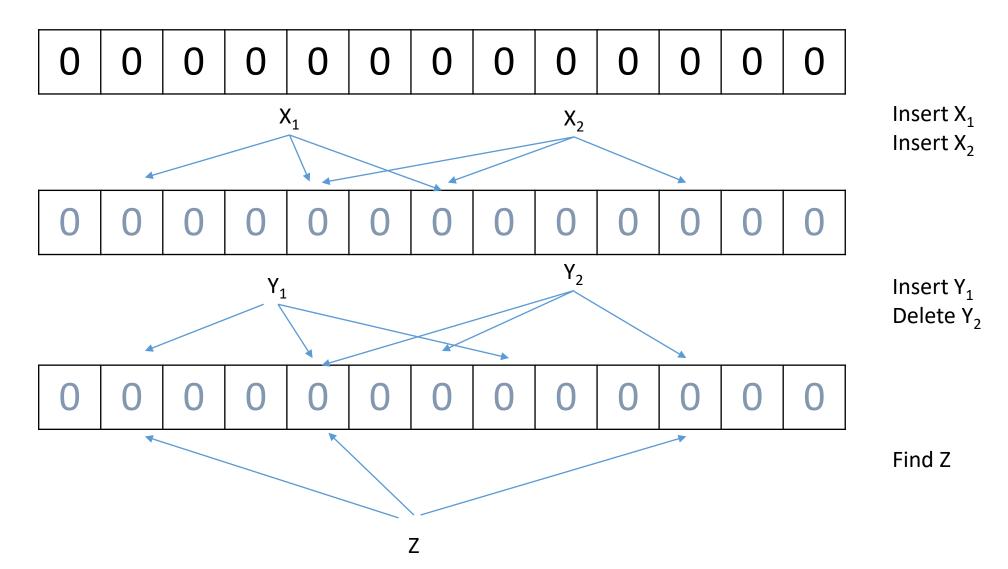